#### **Mtra. María de Jesús Gómez Cruz**

Directora de la División de Ciencias y Artes para el Diseño UAM Xochimilco

# **INFORME FINAL DE SERVICIO SOCIAL Colección Gráfica, A.C. Mtro. Plinio Avila Márquez**

Periodo: 10 de agosto 2015 al 10 de febrero de 2016 Proyecto: Torschlusspanik. Producción y Difusión de Arte Múltiple Contemporáneo Clave: 053.15.12.2015 XCAD000433 Coordinador: Mtro. Alejandro Almazán López

> Irinea Pérez Santaella Matrícula: 210238869 Licenciatura: Diseño Industrial División de Ciencias y Artes para el Diseño Tel.: 56741761 Cel.:04455 29 14 06 45 Correo electrónico: [irinea.ps@gmx.com](mailto:irinea.ps@gmx.com)

# **Introducción**

Este es un reporte de actividades y objetivos realizados durante un periodo de seis meses, durante el cuál se brindó el servicio social al proyecto de producción artística Torschlusspanik.

Cabe mencionar que un artista contemporáneo difiere del artista moderno en la ideación y proceso creativo que lleva al momento de crear una obra. Se enfoca mucho más en el concepto y la razones que lo llevan a crear que en la técnica con la que se trabaja, por lo que la producción de una pieza de arte contemporáneo es una actividad que no solamente realiza el mismo artista, si no un equipo de trabajo con conocimientos técnicos específicos. Este proyecto trabaja a lado de artistas contemporáneos que requieren asesoría y medios de producción para obras específicas de arte contemporáneo. Así, el taller se enfoca no solamente a la producción de esculturas y piezas de medios múltiples, si no también a la producción de piezas gráficas de litografía y grabado y los servicios externos que conllevan estas actividades.

Las tareas realizadas por el prestador de servicio social fueron supervisadas y aprobadas por el director general y se llevaron a cabo en conjunto con el equipo de trabajo del taller.

# **Objetivo general**

Torschlusspanik, también llamado Panik, es un espacio cuyo objetivo es brindar las herramientas necesarias para la planeación y producción de piezas de arte contemporáneo. Asesora a artistas y diseñadores en el aspecto material y constructivo de sus proyectos y ofrece soluciones en estos mismos.

Los servicios brindados se pueden clasificar de la siguiente manera:

- Planeación y diseño para la producción de piezas de escultura y medios múltiples y elaboración de las mismas
- Elaboración de material y mobiliario para galerías
- Elaboración de placas y piezas gráficas de litografía y grabado
- Corte CNC (router y láser)
- Enmarcado y montaje de piezas gráficas

Con estos servicios se espera lograr el desarrollo integral de una pieza de arte contemporáneo., desde su concepción hasta su producción y montaje final, por lo que cada decisión se hace junto con el artista, siempre tomando en cuenta la idea y objetivo principal del mismo.

#### **Objetivos específicos**

Dentro del taller existen diferentes áreas que logran enlazarse de acuerdo a las necesidades del artista o diseñador. En esta sección se especifican las actividades particulares que se realizan para la producción de piezas de arte contemporáneo, aunque algunas veces solo se brinda uno de los servicios como adquisición de materiales y corte en router CNC o corte láser en diferentes materiales como MDF, acrílico, cartón, etc.

Planeación y diseño para la producción de piezas de arte contemporáneo y mobiliario y material para galerías:

- Asesoría para el modo de fabricación de la pieza: se brindan diferentes opciones constructivas para cada pieza en especifico
- Asesoría sobre materiales a utilizar en la pieza: se realiza una evaluación del resultado formal que se espera de la pieza frente a los materiales disponibles, costos, acabados, etc.
- Diseño por computadora y simulación digital de la pieza en galería/museo: una herramienta que sirve al artista para aprobar materiales, dimensiones y otros elementos determinantes al momento de montar en galería y así evitar errores al momento de producir la pieza final.
- Realización de planos técnicos para taller: son para uso exclusivo del personal en el taller que se encarga de realizar materialmente cada componente que conformará la obra completa.
- Preparación de archivos necesarios en caso de requerir maquinado CNC o algún otro medio productivo CAM/CAD
- Realización de modelos y/o moldes en caso de ser requeridos
- Realización de pruebas de procesos, materiales, acabados y dimensiones
- Producción final de la pieza

Con cada una de estas actividades se logra concluir de forma exitosa la producción de una obra de arte o algún otro requerimiento de parte de una galería o diseñador.

# **Metodología utilizada**

Para alcanzar los objetivos especificados, se llevaron a cabo ciertos pasos particulares en los que se involucran, no sólo el prestador de servicio social (aunque algunas actividades fueron concretamente realizadas por éste bajo la supervisión del director general) , si no todos los integrantes del taller, tomando en cuenta sus capacidades profesionales y conocimientos sobre ciertos temas.

El trabajo se realizó equipo y de cerca con el artista, para así nunca perder la línea creativa bajo la cual se concibió la pieza, y lograr cumplir con compromisos de tiempo y calidad.

A continuación se explicará la metodología utilizada con el objetivo de producir una piezas de ate contemporáneo íntegramente.

1. *Solicitud por parte del creador:* se suele tener contacto directo con artistas, diseñadores o galerías, los cuales solicitan algún servicio, ya sea parcial (cortes, diseño, etc) o total, para la realización de proyectos creativos.

Esta solicitud se puede realizar de manera remota, desde internet, principalmente, o por teléfono. Se suelen enviar bocetos, ideas generales, disensiones y otros adelantos que el solicitante tenga (en caso de hacerse por internet).

Si el medio es telefónico, en común concertar una cita en el taller o el envío de los archivos mencionados anteriormente por internet.

2. *Revisión del proyecto:* en esta etapa se revisan y analizan los requerimientos generales para la pieza, así como sus objetivos principales y su trasfondo conceptual, basándose en los bocetos del artista.

Así mismo, también se pueden desarrollar otros puntos importantes en una junta con el creador y resolver dudas.

- 3. *Junta general y primer planeación de producción:* posterior a la revisión, se realiza una junta con el personal en la que se describen los proyectos próximos a producir y posibles actividades para cada quien de acuerdo al área. Se discuten los materiales y cantidades del mismo necesarios para cada proyecto, al igual que fechas límite de entrega y medios productivos.
- 4. *Realización de simulaciones 3D o modelos físicos:* aquí es donde se le da inicio más formalmente al proyecto para su producción final. Después de cada junta y revisión se inicia una simulación en 3D, basada en bocetos aprobados o hechos por el cliente, la cual sirve para varias cosas:
	- a. Diseño de cada pieza que conformara la obra
	- b. Calculo de materiales necesarios
	- c. Simulación visual de materiales y montaje dentro de la exhibición
	- d. Presentación de propuestas para aprobación del diseño
- 5. *Revisión de modelos y aprobación del diseño:* es necesaria una revisión de modelos ya sean digitales o físicos por parte de los directivos y el creador. Así se garantiza la satisfacción total de necesidades, señalar correcciones y la aprobación del diseño para su producción.
- 6. *Correcciones:* posterior a la revisión se corrigen los puntos necesarios y errores que se hayan presentado en la etapa anterior. Igualmente se puede realizar un nuevo cálculo de materiales requeridos o hasta un cambio completo del material a utilizar.
- *Pruebas:* las primeras pruebas se realizan con el diseño previamente aprobado. Se verifica que los materiales elegidos sean adecuados y el diseño funcione como se espera. Asi mismo se pueden comprobar dimensiones y tecnicas de montaje.
- *Correcciones basadas en pruebas:* en caso de detectar una falla al realizar la prueba, se recurre a modificar lo que sea necesario y cuantas veces sea necesario hasta que el diseño funcione completamente y cumpla con los requerimientos establecidos desde un principio por el creador.
- *Aprobación y producción final:* conseguido el diseño y aprobación final se comienza la producción definitiva del proyecto, tomando en cuenta acabados y medios de montaje (si son requeridos).
- *Entrega:* una vez terminada por completo la pieza, se da aviso al creador para su transporte. La entrega de la pieza puede ser dentro de las instalaciones o entregada en la galería o lugar final de exhibición.

#### **Actividades realizadas**

*Diseño de material:* el diseño de material se enfocó a todos aquellos objetos que no son parte de una obra de arte pero se utilizan en una exhibición o dentro de la galería, como apoyo, resguardo o montaje de la pieza. Así, se realizó el diseño correspondiente, con couya aprobación, se llevaron a cabo los planos constructivos y se produjo el objeto dentro del taller, llevando la misma metodología ya mencionada.

En algunos casos, se requirió diseñar material necesario para la presentación de catálogos y membresías para galerías, asi como para el taller.

A cada socio de Torschlusspanik se le brinda una membresía de la obra gráfica realizada en cierto periodo de tiempo, la cual se guarda en una caja que puede funcionar como exhibidor de piezas, asi como resguardo.

Estas membresías también son entregadas por otras galerías como Casa Maauad, la cual requiere una caja por artista. En este caso las cajas se realizaron en triplay de abedul con laminado plastico de diferentes colores y grabado en laser.

Por otra parte, también se diseñó una herramienta que permitía adaptar la boquilla del cortador del router de control numérico, en una herramienta de dibujo. En este adaptador se colocaba una pluma o lápiz en vez de una fresa o broca y era necesario que contara con un sistema de resorte que permitiera a la pluma o lápiz, bajar un poco al momento de entrar en contacto con la superficie a dibujar y así evitar que la presión aplicada rompiera o rasgara el papel.

*Diseño por computadora (CAD):* el diseño por computadora fue una herramienta muy utilizada ya que es útil para la producción de objetos precisa y eficiente. Debido a que en el taller se contó con maquinaria de control numérico (CNC), el diseño por computadora fue un medio complementario del proceso de producción.

Por otra parte, el diseño por computadora sirvió para otro tipo de actividades, como el trazo de vectores para grabados en litografía, edición de imágenes para impresión fotográfica, realización de planos constructivos para taller y simulación 3D de las piezas a producir, etc. Ya que las actividades CAD fueron diversas, se pueden clasificar de la siguiente manera:

• Archivos para dibujo utilizando router CNC

El router CNC se puede utilizar no solamente como herramienta de maquinado, si no como una herramienta de dibujo preciso, dando como resultado una imágen de estética tanto industrial como tradicional, dependiendo de la técnica empleada.

Debido a que la máquina es capaz de realizar líneas rectas precisas con separaciones e inclinaciones específicas, se aprovechó esta característica para elaborar dibujos que simularan un grabado en que la saturación de líneas en diferentes direcciones diera la variedad de grises en una imágen.

Para llegar a este resultado se llevó a cabo un proceso de diseño por computadora, en el cuál se elegía la imágen a producir.

Esta imágen puede ser un dibujo o fotografía digitalizada y editable. Una vez elegida la imagen, ésta debe ser separada por tonos de grises, por lo que, en un principio, se convierte a vectores de manera automática, especificando el número de colores o tonos que debe contener la imagen final, para fines prácticos se tomará en cuenta un ejemplo con 9 tonalidades de gris diferentes; las 9 tonalidades irían desde el más claro (blanco) al más obscuro (negro).

Cada tono, ya que es una imagen vectorial, forma una plasta de color en donde se encuentran, algunas de éstas superponiendose a las anteriores, formando una saturación de líneas en el momento de trasladarlo al maquinado. En algunos casos, las plastas de color eran rellenadas con líneas en diferentes direcciones directamente en el programa CAD (Illustrator o AutoCAD), o se especificaba la trama en el programa especializado para el maquinado CNC.

• Preparación de archivos para placas de litografía (imágenes JPG)

Para lograr realizar una impresión en litografía, es necesario realizar una placa, la cuál es grabada de acuerdo a cada color utilizado en la imágen final. Estas placas no se fabricaban dentro del taller, si no que eran mandadas a hacer en otro taller de impresión, el cuál recibía el archivo a utilizar listo, con ciertas características específicas que tomaban en cuenta los márgenes y las pinzas con las que cuenta la máquina de impresión.

Los archivos debían ser enviados en formato JPG en alta resolución para evitar una imagen deficiente y poco clara. Se le aplicaba un filtro de color para obtener una imagen en escala de grises. Como ya se mencionó, la máquina de impresión cuenta con pinzas que sujetan la placa, situadas a una distancia específica que debe de tomarse en cuenta al momento de escala la imágen a las dimensiones requeridas, por lo que dentro del programa de edición de imágenes (Photoshop) se realizó una plantilla con guías, marcando estos márgenes. Una vez realizado el proceso y aprobada la imágen, se envía el archivo en formato JPG al productor de placas.

• Preparación de archivos para placas de grabado (láser sobre acrílico)

Otra manera de realizar grabados de manera más artesanal es con una placa grabada. De manera tradicional estas placas se pueden realizar en madera, piedra o linóleo, sin embargo, gracias a los avances tecnológicos, estas placas pueden realizarse en acrílico con ayuda de una máquina de corte láser.

Existen diferentes maneras en las que se puede preparar una imágen para grabarse en acrílico. Ya sea por separación de tonos de grises, en un proceso parecido al ya mencionado en las placas de litografía, en el que realiza también un archivo por cada color en la imágen. O en un proceso de rayado, como en los dibujos por CNC, en el cuál sólo se realiza un archivo con todas las saturaciones juntas.

> • Modelado 3D para la planeación y producción de piezas de arte contemporáneo e impresión 3D

Para poder producir una pieza de arte contemporáneo, como cualquier otro objeto, es necesario su planeación, saber qué materiales se utilizaran, en qué cantidad y cuáles con los procesos más convenientes para su realización. Debido a ésto, es útil elaborar una simulación digital de la pieza, tomando en cuenta sus dimensiones y grosor del material, para así poder obtener más precisamente la forma y especificaciones de cada parte que la compone y tener la menor cantidad de errores al momento de construirla. Así mismo, existen varios modelos y pruebas que pueden imprimirse en 3D, por lo que las simulaciones digitales deben ser muy precisas para evitar contratiempos al momento de la impresión.

• Realización de dibujos para corte CNC

Las tecnologías por control numérico actuales funcionan de la mano con programas que permiten trasladar un dibujo en dos dimensiones o un cuerpo en tres dimensiones a código G (el código que es interpretado por la máquina como las coordenadas, profundidades y velocidades a las cuáles debe moverse para obtener la pieza final). Así pues, los archivos deben de contener cada pieza en sus dimensiones reales, en el caso de ser un dibujo en dos dimensiones, sus líneas no deben encimarse, si no formar trayectos continuos y en algunos casos cerrados.

Por otra parte, el corte de modelos en tres dimensiones también es factible si se cuentan con los medios adecuados. Por principio de cuentas el modelo debe de ser preciso, sin huecos; una geometría cerrada, no deben de encimarse los cuerpos, en caso de ser varios

*Corte láser:* el corte láser puede ser usado en una gran variedad de materiales y con diferentes fines. Debido a que la herramienta cortante es mucho más pequeña que en una fresadora, el material de desbaste es menor y los detalles son más precisos. Sin embargo no es posible cortar materiales muy gruesos (de 8mm en adelante) ni muy grandes (la mesa de la máquina mide 90 cm por 60 cm, aunque existen máquinas más grandes y otras más pequeñas).

Dependiendo del material a utilizar, su grosor, y propiedades físicas se eligen ciertos parámetros y perfiles de corte y/o grabado. Las variables que utiliza la máquina son las siguientes:

● Modo de corte o grabado: en esta opción se elige la manera en que se quiere realizar la pieza. La manera más sencilla es l opción de blanco y negro, en donde se marcan sólo las líneas en un color diferente al blanco. Es más utilizada en el corte de contornos, aunque si se cambia la intensidad del láser, pueden sólo grabarse sobre el material. Otras opciones son el modo 3D, donde se toma una imagen con diferentes tonalidades de color y estas sirven para

determinar la profundidad a la cuál se grabará la imagen en el material, resultando en un bajo relieve en el material utilizado. También existe el modo de estampado de sello, en el cuál sólo se utilizan los negros de la imágen para realizar un bajo relieve en espejo para ser utilizado como un sello.

- Tipo de material: aquí se especifica qué material se utilizará. Esta opción es útil debido a los parámetros preestablecidos de intensidad y velocidad. Para esta opción se pueden crear nuevos perfiles que faciliten el proceso si se necesitan realizar varias piezas del mismo material.
- Tamaño y posición del material: la mayor parte de las veces el material se sitúa en la esquina 0,0 de la máquina se especifican sus dimensiones para que la pieza quede bien posicionada. En algunos casos se pueden montar dos materiales a diferentes distancias, para realizar pruebas sin tener que mover el material de lugar.
- Tamaño y posición de la imagen: es diferente al tamaño y posición del material, en esta opción se especifica la distancia que existe entre los límites de la máquina y el material. No se llega a utilizar esta opción en todos los casos, sin embargo resulta útil cuando el material no está totalmente cuadrado o la pieza final es menor al tamaño total del material montado.
- Intensidad del láser: la intensidad se mide en porcentajes, siendo 100% la más alta. La combinación de intensidad y velocidad es lo que permite realizar un corte pasante a través del material o sólo un grabado superficial. Esta intensidad también varía dependiendo del material utilizado, por ejemplo, el papel es muy flamable, por lo que si se quiere realizar un corte, de be utilizar una intensidad menor (2%) pero una velocidad un poco más lenta (30%)
- Velocidad: la velocidad, como ya mencionó, trabaja en conjunto con la intensidad del láser. Permite que no se queme el material al mismo tiempo que lo corta o lo graba. Una alta intensidad y una alta velocidad, permite un grabado superficial en el material.
- Puntos por pulgada: especifica la resolución de la imágen a cortar y el tamaño del archivo final que utilizará la máquina. Para una imágen con varias tonalidades, se elige una mayor resolución, para una imagen en la que sólo se utilizan líneas, la resolución es menor.

Una vez especificado cada parámetro se procede a exportar el archivo, el cuál se transmite a la máquina por un cable USB conectado en la computadora. Al lograr exportarlo, se muestra una leyenda de éxito y se selecciona "iniciar" en la máquina. El tiempo total que tarda el trabajo se muestra en la pantalla de inicio de la máquina y de esta manera se estima el precio del trabajo, basándose en un precio por hora.

Igualmente, cabe mencionar que mientras se brindó el servicio social, se pudo observar un poco del proceso de mantenimiento de este tipo de máquinas.

A continuación se describirán algunas de las piezas que se pueden realizar en la máquina láser

- Realización de placas para grabado
- Corte de piezas en acrílico
- Corte de piezas en cartón
- Corte de piezas en MDF y madera
- Realización de sellos en goma

*Corte en router CNC:* el maquinado CNC difiere en sus parámetros con el corte láser. Se pueden cortar materiales mucho más gruesos, modelar piezas en tercera dimensión y al igual que en láser, con una imagen en escala de grises se puede grabar un bajorelieve. La máquina utiliza una herramienta de corte o desbaste, llamada fresa. Cuenta con navajas dispuestas en espiral alrededor un una forma cilíndrica que al girar desvastan el material. Las medidas límite del material que se puede utilizar son 1 m 22cm por 2m 44 cm. Existen varias maneras en las que una pieza se puede maquinar y dependen del resultado que se quiere obtener. Los parámetros a tomar en cuenta al realizar un maquinado CNC son los siguientes:

- Tipo de corte: se debe especificar si es un grabado, un desbaste de área, modelado de una pieza en 3D, corte pasado de un contorno, función de taladro, por nombrar algunas.
- Profundidad de corte: se especifica si el cortador pasará a través de todo el grosor del material o sólo si cortará dejando material debajo, como en un grabado.
- Número de pasadas en el eje vertical: esta opción se une a la profundidad de corte. Dependiendo de la profundidad especificada, será el número de veces en que la herramienta bajará para aumentar la profundidad de corte. En materiales gruesos se aconseja que se realicen varias pasadas de corte, que aumenten un poco cada vez (máximo 5mm).
- Tipo de herramienta: se utilizan herramientas con formas diversas dependiendo del acabado que se le dará a la pieza. Para un corte o grabado inicial, se utiliza una herramienta recta, con la que se retira el material general. Posteriormente se pueden utilizar herramientas de acabado esféricas o cónicas, éstas sirven para dar un acabado liso a la pieza y menos poroso.
- Rampas de entrada y de salida: las rampas sirven para cuidar la herramienta y evitar que la resistencia del material la dañe. Al avanzar, la herramienta no debe bajar a una profundidad muy grande, en cambio, con una rampa, entra gradualmente a la profundidad especificada, al igual que en el momento de salida del material.

Al tener establecidas todas las opciones se puede realizar una simulación digital del corte para asegurarse de obtener el resultado esperado y evitar el desperdicio de material.

Algunos de los cortes que se realizaron utilizando el maquinado CNC fueron:

- Corte de cajas para piezas gráficas
- Corte de piezas para maquetas
- Corte de piezas para obras de arte contemporáneo

*Realización de modelos:* en algunos casos se tuvieron que realizar modelos que sirvieran para elaborar moldes en yeso para ser vaciados en metal. Debido a que la mayor parte de las piezas finales eran muy geométricas, el modelo debía ser muy preciso. Algunos de los modelos se realizaron en laminado plástico (Formica) y otros en cartón o papel batería, realizando el desarrollo en dos dimensiones de la pieza, para después armarla. Estos desarrollos se diseñaron por computadora y posteriormente se cortaron en la máquina láser.

*Impresión 3D:* durante la prestación del servicio social, el taller adquirió una impresora 3D económica. Existen varias iniciativas que apoyan a nuevos creadores, por costos accesibles se pueden adquirir nuevos productos, en este caso, una impresora 3D. La máquina fue entregada parcialmente desarmada, por lo que en conjunto con el equipo del taller, se terminó de ensamblar y ajustar. Para realizar tal tarea se contó con un instructivo en video como guía. Este proceso tomó unos cuantos días, ya que se debieron realizar pruebas de impresión y los ajustes necesarios para obtener mejores resultados.

Una vez lista la impresora se realizaron algunas piezas impresas en 3D, principalmente con el propósito de realizar moldes de vaciado en metal o pruebas de modelos 3D antes de utilizarse de otras maneras.

# **Objetivos y metas alcanzados**

En la primera sección del documento se mencionaron los objetivos particulares que se esperaban obtener durante la prestación del servicio social. Cabe mencionar que las tareas realizadas fueron supervisadas y llevadas a cabo en conjunto con el equipo del taller y se lograron en parte gracias a la guía brindada.

A continuación se mencionarán las metas establecidas y la manera en que fueron alcanzadas.

- *Asesoría en la producción de piezas de arte contemporáneo:*debido a que cada pieza producida en el taller contenía especificaciones muy particulares, se buscó respetar las ideas del artista y al mismo tiempo encontrar una manera práctica y sencilla de producirla. Estas ideas no fue lo único que se tomó en cuenta, si no también los medios productivos disponibles, materiales y montaje.
- *Realización de planos constructivos:*una vez desarrollado el proyecto a realizar y especificados los materiales y dimensiones, se procedió a realizar planos en los que se especificaba la construcción de la pieza para interpretación del personal de taller.
- *Diseño por computadora:*el diseño por computadora fue una actividad muy importante durante la prestación del servicio social ya que reduce el tiempo de producción y errores al momento de maquinar o utilizar otro medio CNC, a pesar de pasar por varias revisiones y modificaciones, sigue siendo la herramienta más eficaz para trabajar en conjunto con máquinas de control numérico.
- *Maquinado CNC:* al ingresar al servicio social, se comenzó a trabajar junto con el director general del taller, quien se encargaba también de los proyectos

relacionados con el maquinado CNC. Durante la prestación del servicio social, se pusieron en práctica los conocimientos previos de estas tecnologías y se logró hacer más eficiente la producción de piezas con esta herramienta.

- *Corte láser:*como ya se mencionó en el apartado anterior, se lograron aplicar conocimientos previos de las tecnologías de control numérico al mismo tiempo que se perfeccionaron con la experiencia del personal del taller, haciendo así un proceso más eficiente al momento de producir piezas en serie o en un volumen mayor a 5 piezas.
- *Realización de modelos:* los modelos realizados se hicieron con el fin de producir un molde para vaciado ya fuese metal o de concreto. Tras un periodo de prueba y error, se lograron elaborar modelos hechos a mano en laminado plástico o Formica, y en espuma insulada de poliestireno (Foamular) maquinada en el router de control numérico.
- *Diseño de material:* se diseñaron con éxito materiales necesarios en el taller como la adaptación para pluma de la boquilla del cortador en el router CNC para un mejor resultado de dibujos realizados con este medio.

# **Resultados y conclusiones**

Durante su estadía, el prestador de servicio social logró asesorar de manera efectiva a más de cinco artistas, bajo la supervisión de los directores generales y su personal, resultando en la producción eficiente de hasta 10 obras de arte contemporáneo y hasta 5 proyectos de mobiliario de diseño.

Así mismo, se logró el trabajo en equipo para cada proyecto, obteniendo un proceso íntegro y eficiente en cada uno. Más específicamente, durante los meses de enero y febrero, anteriores a la celebración de la feria de arte contemporáneo, MACO, fechas en las cuales varias piezas requirieron ser producidas y que no hubiese sido posible de no ser por el trabajo en equipo de todo el personal.

Así, se puede concluir que se logró la satisfacción total de las necesidades y cumplimiento de todos los objetivos establecidos tanto por el prestador de servicio social, como por el directivo del taller y los artistas que requirieron alguno de los servicios. Ésto se logró con mucho aprendizaje y periodos de prueba y error que aseguraron mejores resultados tanto formales como creativos al momento de producir una obra de arte contemporáneo.

Finalmente cabe mencionar que este servicio social resultó no sólo en una relación directa con un taller altamente productivo y el aprendizaje que se rescata del mismo, si no en una relación profesional útil entre los integrantes y el prestador de servicio social gracias a la retroalimentación que existe entre la experiencia de ambas partes.

#### **Recomendaciones**

Al realizar actividades dentro de un taller de este tipo, las recomendaciones se pueden clasificar en los siguientes campos

- *● Diseño por computadora:*en el diseño por computadora existen muchos programas que pueden resultar útiles dependiendo de los resultados que se esperan obtener. Si se desea realizar un maquinado sencillo en control numérico, y la dirección de corte es importante en el proyecto, se aconseja la utilización del programa AutoCAD, en el que se asegura la dirección de las líneas de manera eficaz. Sin embargo, el programa de diseño Illustrator, puede dar resultados parecidos, aunque se enfoca más específicamente al diseño gráfico, y en el caso particular del taller, resultó útil en la utilización de la máquina láser.
- *Corte láser:*debido a que el corte láser funciona con calor, la producción de piezas con esta herramienta puede resultar irritante para las vías respiratorias, por lo que la instalación adecuada de extractores y ventilación es sumamente importante. No obstante, el uso de mascarillas con filtros protectores ayudará al un mejor cuidado de la salud del trabajador.
- *Maquinado CNC:*aunque el uso de lentes y bata protectores es requisito dentro del taller, materiales como la madera y triplay emiten sonidos muy agudos al ser cortados con esta herramienta, por lo que la protección auditiva es importante. Se pueden utilizar tapones de espuma o protectores de diadema son aconsejables. Así mismo, el uso de calzado adecuado para taller como botas o calzado de piel y suela de hule es lo más adecuado si se realizarán varias actividades dentro del taller durante un largo tiempo.

Aunque estas precauciones pueden resultar muy obvias, son cosas que no se deben olvidar, ya que reducen los accidentes dentro del taller y evitan contratiempos al trabajar bajo presión.

# **Bibliografía y fuentes digitales de consulta**

VERGINE, Lea. "Art on the Cutting Edge. A Guide to Contemporary Movements".Milán, Skira editore. 1996.

ŽIŽEK, Slavoj. "Visión de paralaje". Buenos Aires, Fondo de Cultura Económica. 2006.

STALLMAN, Richard et al. "Contra el Copyright". México, Tumbona Ediciones. 2007

MARTINEZ, Julien. "Pure Design. Objetos de Deseo". Barcelona, Instituto Monsa de ediciones. 2006.

SEAMES, Warren. "Computer Numerical Control : Concepts and Programming". Nueva York, Delmar. 1990.

ASHBY, Mike et al. "Materials and design : the art and science of material selection in product design". Boston, Butterworth-Heinemann. 2010.

EHRMANN, Thierry. "Artprice". <http://www.artprice.com/>

GARCÍA, Zélika, et al. "Catálogo 2016. Zona MACO". http://zsonamaco.com/pdf/catalogos/catalogo-zm-2016.pdf

# **Anexo fotográfico**

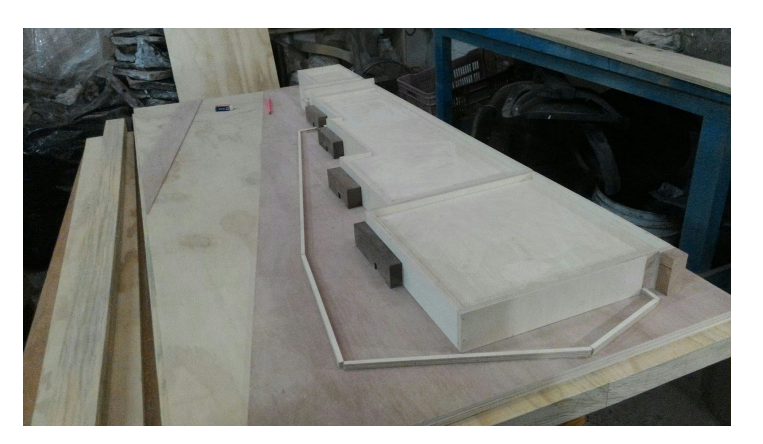

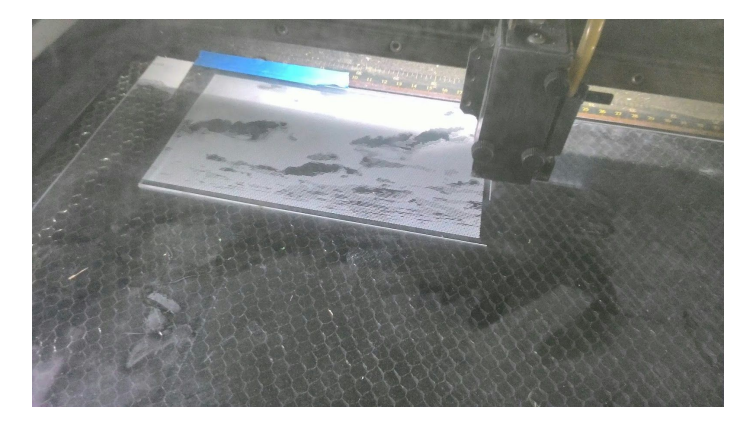

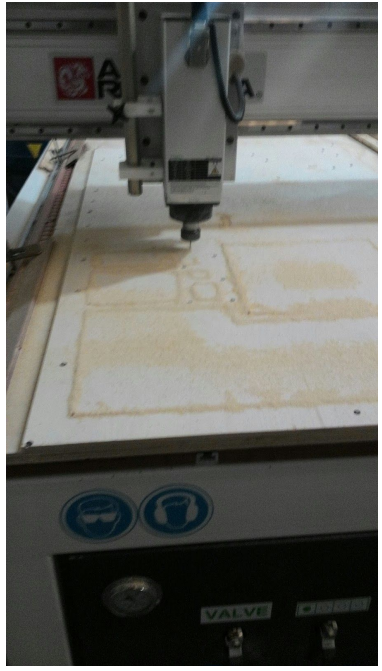

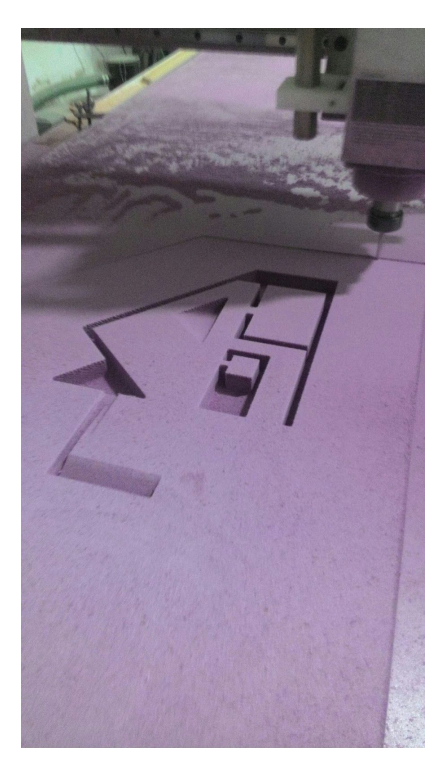

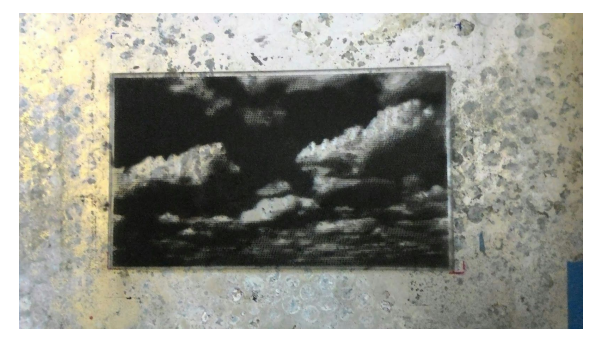

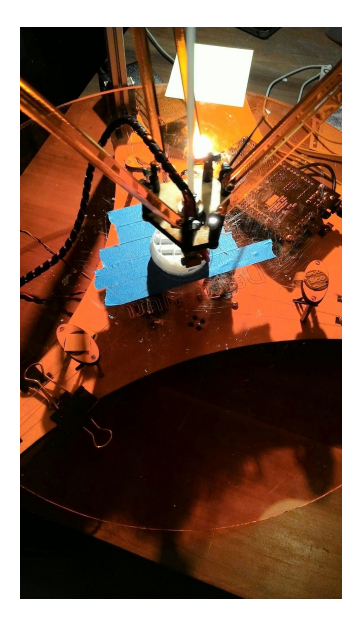

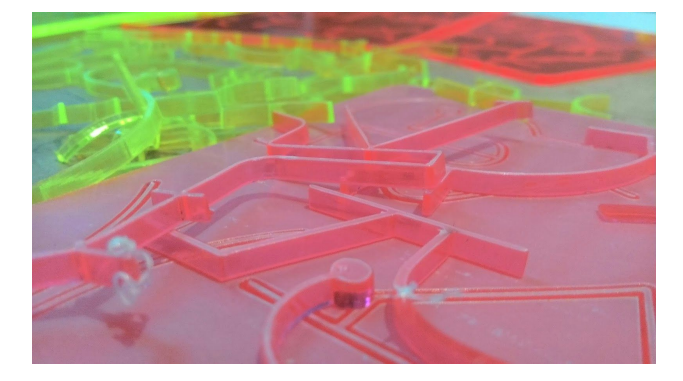

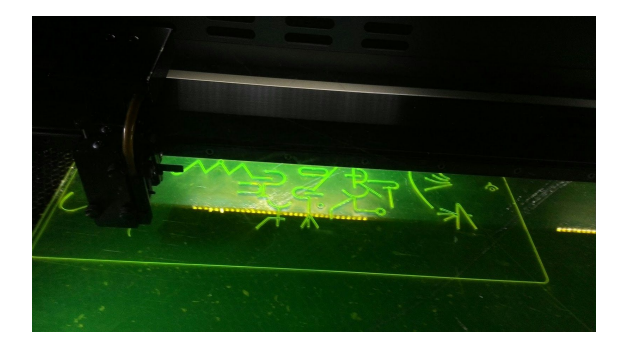

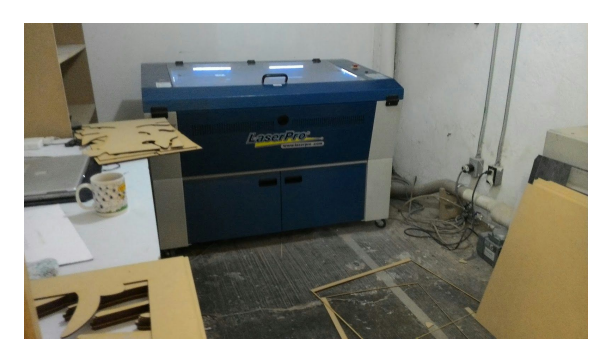

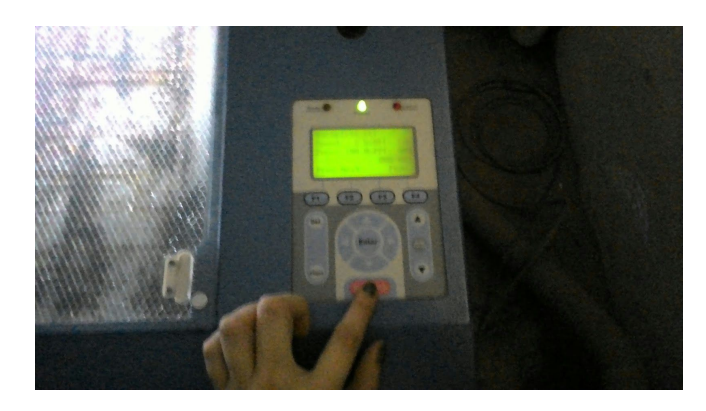

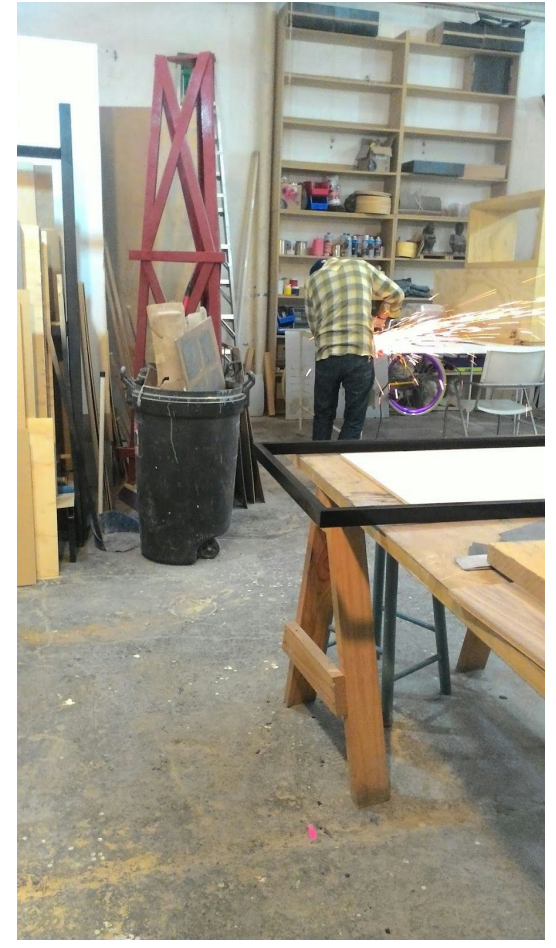

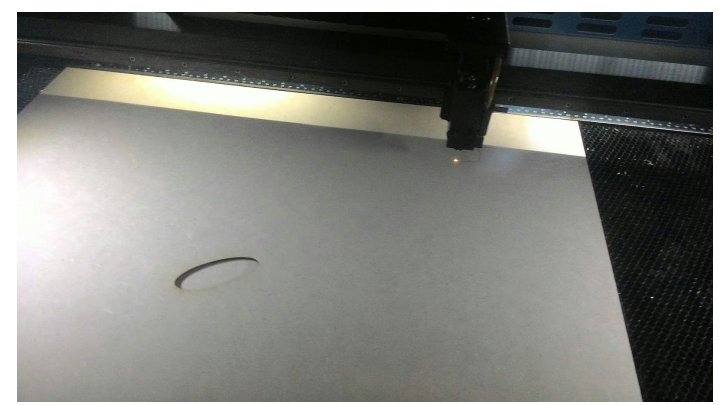

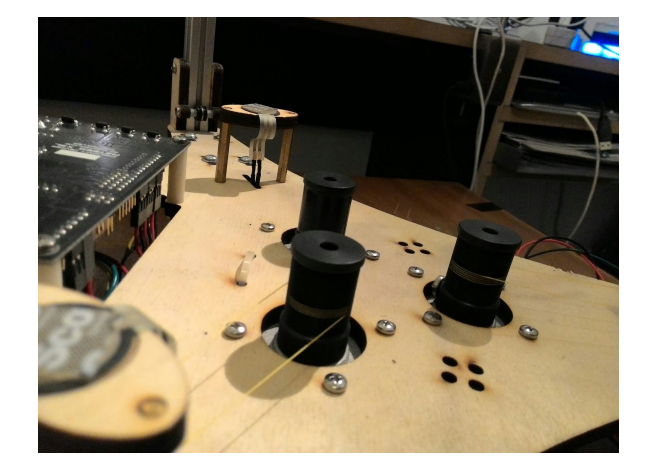

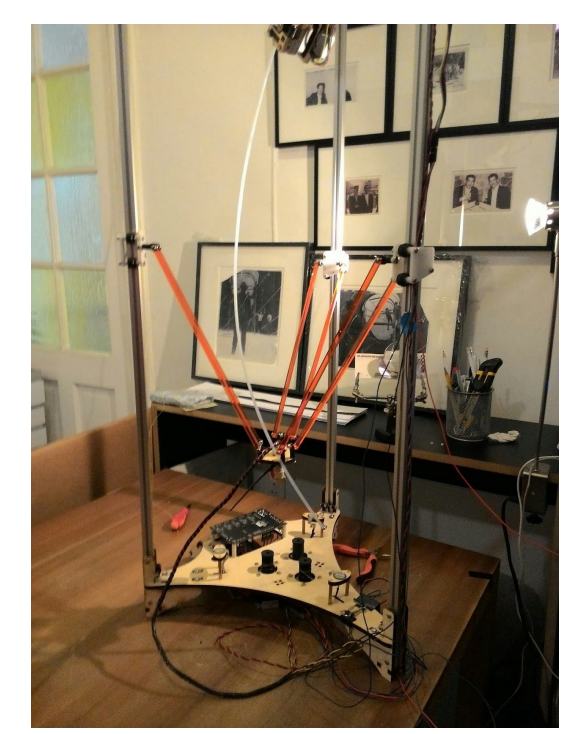

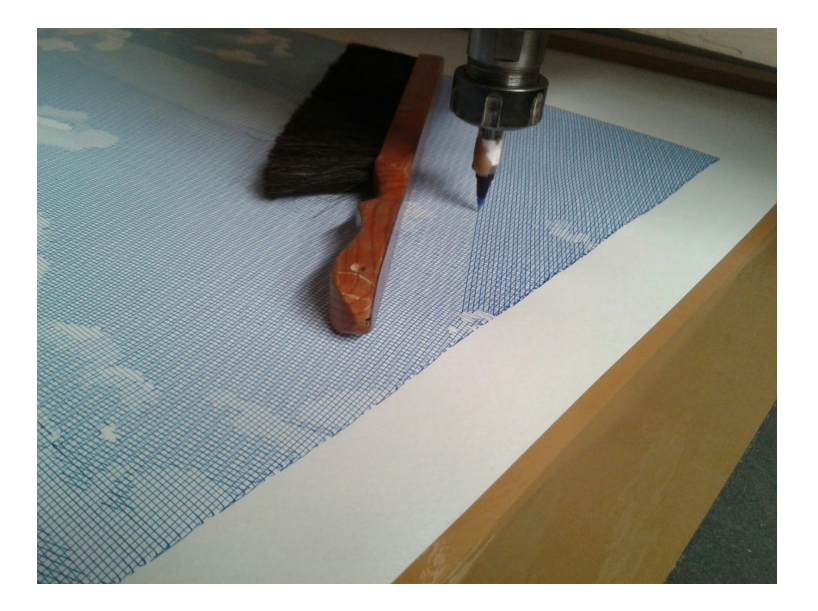

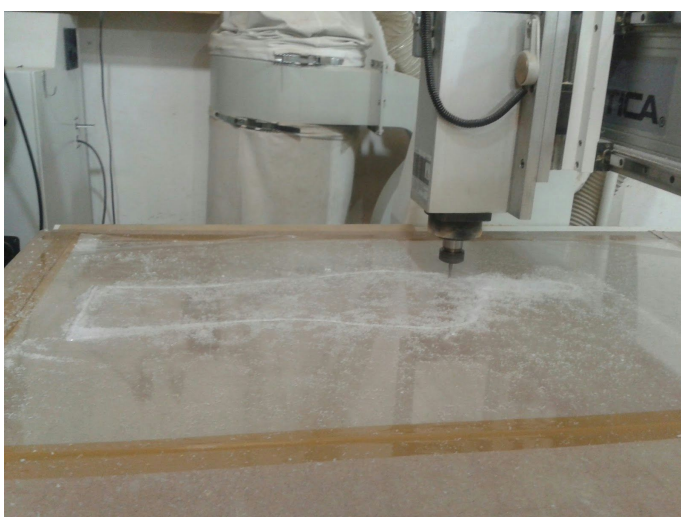

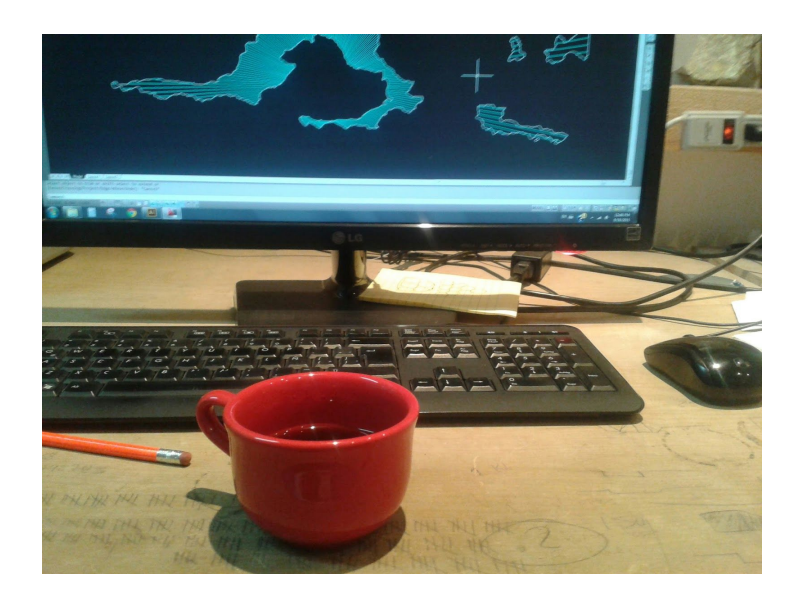

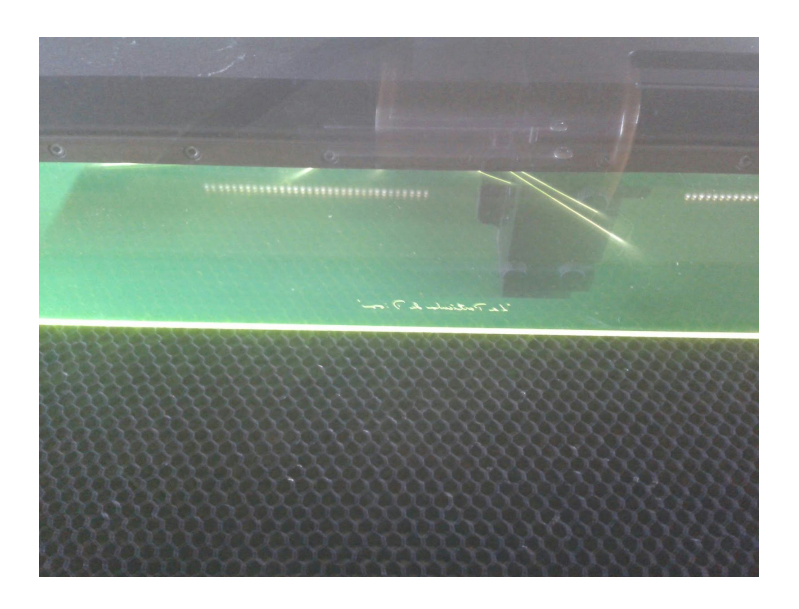